# IPv6 Addressing

#### ITU/APNIC IPv6 Workshop 13<sup>th</sup> – 15<sup>th</sup> August 2018 Bandar Seri Begawan

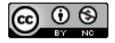

These materials are licensed under the Creative Commons Attribution-NonCommercial 4.0 International license (http://creativecommons.org/licenses/by-nc/4.0/)

#### Acknowledgements

- This material originated from the Cisco ISP/IXP Workshop Programme developed by Philip Smith & Barry Greene
- Use of these materials is encouraged as long as the source is fully acknowledged and this notice remains in place
- Bug fixes and improvements are welcomed
  - Please email workshop (at) bgp4all.com

#### Agenda

- Recap: how it worked with IPv4
- Getting IPv6 address space
- Constructing a scalable IPv6 address plan
- Client IPv6 addressing
- □ IPv6 address plan example

# How it used to be

Looking back at IPv4

#### How did it work for IPv4?

- □ Up until 1994:
  - Operators applied to InterNIC for address space
    - 1993 onwards: included RIPE NCC and APNIC, the first two RIRs
  - Class A: Big organisations
  - Class B: Medium organisations
    - □ From 1992 onwards, multiple class Cs often handed out instead of single class Bs
  - Class C: Small organisations
- □ From 1994 onwards (classless Internet)
  - Address space distributed by InterNIC (replaced by ARIN in 1998) and the other RIRs
  - Distribution according to demonstrated need (not want)

### IPv4 address plans (pre 1994)?

- Prior to 1994, doing an address plan in IPv4 was very simple
- Class C was used for one LAN
  - If entity had more than one LAN, they'd normally get a class B
- An organisation with a class B had 256 possible LANs
  - And that was more than most networks had in those days
- Organisations with more than 256 LANs tended to be Universities, big IT companies, etc
  - They either had multiple class Bs, or even a class A

### Typical early 90s address plan

- Organisation was not connected to the Internet as such
  - But used TCP/IP internally
- Would generally use 10.0.0.0/8
  - Or any other class A that InterNIC had not handed out
- 10.X.Y.Z was a typical layout, where:
  - X = building number
  - Y = floor number
  - $\blacksquare$  Z = host address
  - Where each subnet was a /24 (like a class C)
- When these organisations connected to the Internet, they had to renumber
  - Often into a /19 (the minimum allocation then)

### IPv4 address plans (post 1994)?

- In the classful Internet days, IP address planning didn't really exist
  - The address space was big enough for most needs, as the number of devices and LANs were small
- With the arrival of classless Internet, and IPv4 run out in the early 90s
  - IP address planning was needed
  - Organisations got address space according to demonstrated need
    - A previous class B might now only get a /19
    - LANs no longer were automatically /24s
    - etc

### IPv4 address plans (post 1994)?

- Advent of NAT assisted with delaying IPv4 runout
  - End-user got single public address, and NATed on to that address
    - (End-users could get lazy again)
- Operators became more careful:
  - RIR policy required "demonstrated need"
    - Further allocations made only when existing allocations were proven to be mostly used up
  - Started assigning address space across backbone according to the needs of the infrastucture
    - No gaps, but still no real plan
    - /30s for point-to-point links etc
    - Although the "plans" often separated infrastructure address space from what went to customers

### IPv4 address plans (today)

- Chaotic?
- Unstructured?
- Undocumented?
- With IPv4 address space almost all depleted
  - Operators becoming ever more creative
  - Operators extracting the last "drops" from their address space holdings
  - It is a scramble just to keep network infrastructure addressed with public IPv4
  - Some operators even use NAT within their backbones
  - Some operators are reclaiming IPv4 address space loaned to their customers
  - This hotch potch cannot and does not lead to good planning

### IPv4 address plans (today)

- More serious issues because of the lack of structure, lack of planning:
  - Infrastructure security filters become very hard to manage
    - Adding yet another small block of IPv4 addresses to perimeter and control plane filters
  - Traffic engineering is more challenging
    - Lots of small blocks of address space to manage and manipulate
    - With impacts on size of the global routing table too!
  - Infrastructure addressing is difficult to manage
    - Loopbacks and backbone point-to-point links no longer out of one contiguous block
  - Access address pool resizing
    - Broadband access pools renumbering, reassigning, etc

#### IPv6

- IPv6 changes all this
- Address space delegations are generous
  - Reminders of the "old days" of classful IPv4
- No NAT
- Address planning is very possible
- Address planning is very necessary
- Documentation is very necessary
- Operators accustomed to handling IPv4 in the 1980s and early 1990s might be able to use those old skills for IPv6!

# IPv6 Address Planning

#### Where to get IPv6 addresses

- Your upstream ISP
- Africa
  - AfriNIC http://www.afrinic.net
- Asia and the Pacific
  - APNIC http://www.apnic.net
- North America
  - ARIN http://www.arin.net
- Latin America and the Caribbean
  - LACNIC http://www.lacnic.net
- Europe and Middle East
  - RIPE NCC http://www.ripe.net/info/ncc

# Internet Registry Regions

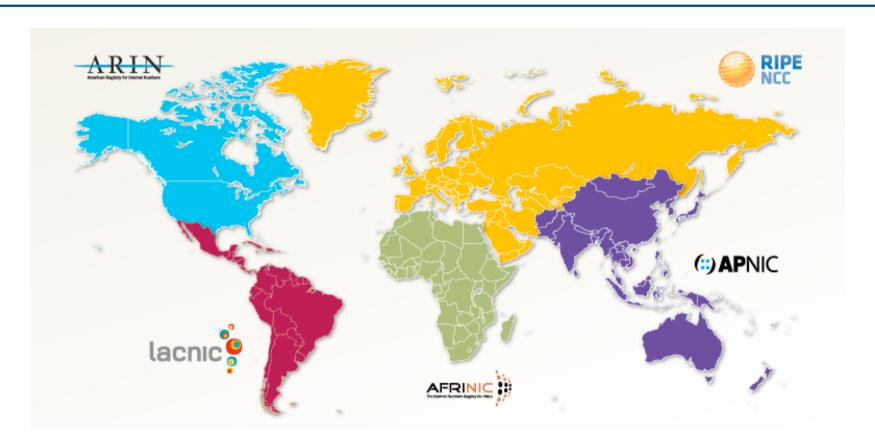

## Getting IPv6 address space (1)

#### From your Regional Internet Registry

- Become a member of your Regional Internet Registry and get your own allocation
  - Membership open to all organisations who are operating a network
- Address allocation policies listed on the individual RIR website
- Minimum allocation is a /32 (or larger if you will have more than 65k /48 assignments)

# Getting IPv6 address space (2)

- From your upstream ISP
  - Receive a /48 from upstream ISP's IPv6 address block
  - Receive more than one /48 if you have more than 65k subnets
- If you need to multihome:
  - Apply for a /48 assignment from your RIR
  - Multihoming with the provider's /48 will be operationally challenging
    - □ Provider policies, filters, etc

#### Do NOT use 6to4

- Some entities still use 6to4
  - Deprecated in May 2015 due to serious operational and security issues
  - Read <a href="https://tools.ietf.org/rfc/rfc7526.txt">https://tools.ietf.org/rfc/rfc7526.txt</a> (BCP196) for the reasoning why
- □ FYI: 6to4 operation:
  - Take a single public IPv4 /32 address
  - 2002:<ipv4 /32 address>::/48 becomes your IPv6 address block, giving 65k subnets
  - Requires a 6to4 gateway
  - 6to4 is a means of connecting IPv6 islands across the IPv4 Internet

#### Nibble Boundaries

- IPv6 offers network operators more flexibility with addressing plans
  - Network addressing can now be done on nibble boundaries
    - □ For ease of operation
  - Rather than making maximum use of a very scarce resource
    - With the resulting operational complexity
- A nibble boundary means subnetting address space based on the address numbering
  - Each number in IPv6 represents 4 bits = 1 nibble
  - Which means that IPv6 addressing can be done on 4-bit boundaries

#### Nibble Boundaries – example

- □ Consider the address block 2001:DB8:0:10::/61
  - The range of addresses in this block are:

```
2001:0DB8:0000:0010:0000:0000:0000:0000
to
2001:0DB8:0000:0017:FFFF:FFF:FFFF
```

- Note that this subnet only runs from 0010 to 0017.
- The adjacent block is 2001:DB8:0:18::/61

```
2001:0DB8:0000:0018:0000:0000:0000:0000
to
2001:0DB8:0000:001F:FFFF:FFFF:FFFF
```

The address blocks don't use the entire nibble range

#### Nibble Boundaries – example

- Now consider the address block 2001:DB8:0:10::/60
  - The range of addresses in this block are:

```
2001:0DB8:0000:0010:0000:0000:0000:0000
to
2001:0DB8:0000:001F:FFFF:FFF:FFFF
```

- Note that this subnet uses the entire nibble range, 0 to F
- Which makes the numbering plan for IPv6 simpler
  - This range can have a particular meaning within the ISP block (for example, infrastructure addressing for a particular PoP)

#### Addressing Plans – Infrastructure

- □ All Network Operators should obtain a /32 from their RIR
- Address block for router loop-back interfaces
  - Number all loopbacks out of one /64
  - /128 per loopback
- Address block for infrastructure (backbone)
  - /48 allows 65k subnets
  - /48 per region (for the largest multi-national networks)
  - /48 for whole backbone (for the majority of networks)
  - Infrastructure/backbone usually does NOT require regional/geographical addressing
  - Summarise between sites if it makes sense

#### Addressing Plans – Infrastructure

- What about LANs?
  - /64 per LAN
- What about Point-to-Point links?
  - Protocol design expectation is that /64 is used
  - /127 now recommended/standardised
    - http://www.rfc-editor.org/rfc/rfc6164.txt
    - (reserve /64 for the link, but address it as a /127)
  - Other options:
    - □ /126s are being used (mimics IPv4 /30)
    - □ /112s are being used
      - Leaves final 16 bits free for node IDs
    - Some discussion about /80s, /96s and /120s too
    - Some equipment doesn't support /127s ⊗

#### Addressing Plans – Infrastructure

#### □ NOC:

- ISP NOC is "trusted" network and usually considered part of infrastructure /48
  - Contains management and monitoring systems
  - Hosts the network operations staff
  - take the last /60 (allows enough subnets)

#### Critical Services:

- Network Operator's critical services are part of the "trusted" network and should be considered part of the infrastructure /48
- For example, Anycast DNS, SMTP, POP3/IMAP, etc
  - □ Take the second /64
  - (some operators use the first /64 instead)

#### Addressing Plans – Link from ISP to End-Site

#### Option One:

- Use ipv6 unnumbered
- Which means no global unicast ipv6 address on the point-to-point link
- Router adopts the specified interface's IPv6 address
  - Router doesn't actually need a global unicast IPv6 address to forward packets

```
interface loopback 0
  ipv6 address 2001:DB8::1/128
interface serial 1/0
  ipv6 address unnumbered loopback 0
```

#### Addressing Plans – Link from ISP to End-Site

#### Option Two:

- Use the second /48 for point-to-point links
- Divide this /48 up between PoPs
- Example:
  - □ For 10 PoPs, dividing into 16, gives /52 per PoP
  - Each /52 gives 4096 point-to-point links
  - Adjust to suit!
- Useful if ISP monitors point-to-point link state for customers
  - Link addresses are untrusted, so do not want them in the first /48 used for the backbone &c
- Aggregate per router or per PoP and carry in iBGP (not ISIS/OSPF)

- □ RFC6177/BCP157 describes assignment sizes to end-sites
  - Original (obsolete) IPv6 design specification said that end-sites get one /48
  - Operators now must recognise that end-sites need to get enough IPv6 address space (multiples of /64) to address all subnets for the foreseeable future
- In typical deployments today:
  - /64 if end-site will only ever be a LAN (not recommended!!)
  - /56 for small end-sites (e.g. home/office/small business)
  - /48 for large end-sites
- Observations:
  - RFC7084 specifies Basic Requirements for IPv6 Customer Edge Routers
    - Including ability to be able to request at least a /60 by DHCPv6-PD
  - Don't assume that a mobile end-site needs only a /64 3GPP Release 10 introduces DHCPv6-PD for tethering
  - Some operators are distributing /60s to their smallest customers!!

#### Broadband Example:

- DHCPv6 pool is a /48
  - □ DHCPv6 hands out /56 per customer
  - Which allows for 256 customers per pool
- If BRAS has more than 256 customers, increase pool to a /47
  - This allows for 512 customers at /56 per customer
- The whole nibble (/44) allows for 4096 delegations
- In all cases, BRAS announces entire pool as one block by iBGP

- Business "leased line":
  - /48 per customer
  - One stop shop, no need for customer to revisit ISP for more addresses until all 65k subnets are used up
- Hosted services:
  - One physical server per vLAN
  - One /64 per vLAN
  - How many vLANs per PoP?
  - /48 reserved for entire hosted servers across backbone
    - Internal sites will be subnets and carried by iBGP

- Geographical delegations to Customers:
  - Network Operator subdivides /32 address block into geographical chunks
  - E.g. into /36s
    - Region 1: 2001:DB8:1xxx::/36
    - Region 2: 2001:DB8:2xxx::/36
    - Region 3: 2001:DB8:3xxx::/36
    - etc
  - Which gives 4096 /48s per region
  - For Operational and Administrative ease
  - Benefits for traffic engineering if Network Operator multihomes in each region

- Sequential delegations to Customers:
  - After carving off address space for network infrastructure, Network Operator simply assigns address space sequentially
  - **E**g:

```
    Infrastructure: 2001:DB8:0::/48
    Customer P2P: 2001:DB8:1::/48
    Customer 1: 2001:DB8:2::/48
    Customer 2: 2001:DB8:3::/48
    etc
```

 Useful when there is no regional subdivision of network, no regional multihoming, or traffic engineering needs

### Addressing Plans – Routing Considerations

- Carry Broadband pools in iBGP across the backbone
  - Not in OSPF/IS-IS
- Multiple Broadband pools on one BRAS should be aggregated if possible
  - Reduce load on iBGP
- Aggregating leased line customer address blocks per router or per PoP is undesirable:
  - Interferes with ISP's traffic engineering needs
  - Interferes with ISP's service quality and service guarantees

## Addressing Plans – Traffic Engineering

- Smaller providers will be single homed
  - The customer portion of the ISP's IPv6 address block will usually be assigned sequentially
- Larger providers will be multihomed
  - Two, three or more external links from different providers
  - Traffic engineering becomes important
  - Sequential assignments of customer addresses will negatively impact load balancing

# Addressing Plans – Traffic Engineering

- ISP Router loopbacks and backbone point-to-point links make up a small part of total address space
  - And they don't attract traffic, unlike customer address space
- Links from ISP Aggregation edge to customer router needs one /64
  - Small requirements compared with total address space
  - Some ISPs use IPv6 unnumbered
- Planning customer assignments is a very important part of multihoming
  - Traffic engineering involves subdividing aggregate into pieces until load balancing works

### Unplanned IP addressing

ISP fills up customer IP addressing from one end of the range:

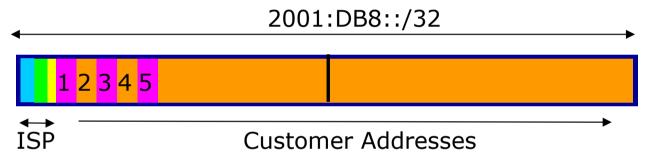

- Customers generate traffic
  - Dividing the range into two pieces will result in one /33 with all the customers and the ISP infrastructure the addresses, and one /33 with nothing
  - No loadbalancing as all traffic will come in the first /33
  - Means further subdivision of the first /33 = harder work

#### Planned IP addressing

If ISP fills up customer addressing from both ends of the range:

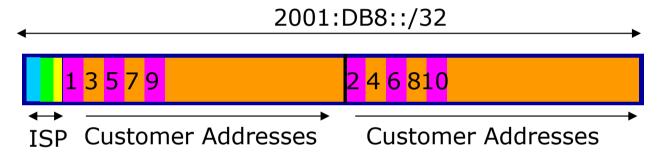

- Scheme then is:
  - First customer from first /33, second customer from second /33, third from first /33, etc
- This works also for residential versus commercial customers:
  - Residential from first /33
  - Commercial from second /33

## Planned IP Addressing

- This works fine for multihoming between two upstream links (same or different providers)
- Can also subdivide address space to suit more than two upstreams
  - Follow a similar scheme for populating each portion of the address space
- Consider regional (geographical) distribution of customer delegated address space
- Don't forget to always announce an aggregate out of each link

## Addressing Plans – Advice

- Customer address assignments should not be reserved or assigned on a per PoP basis
  - Follow same principle as for IPv4
  - Subnet aggregate to cater for multihoming needs
  - Consider regional delegation
  - ISP iBGP carries customer nets
  - Aggregation within the iBGP not required and usually not desirable
  - Aggregation in eBGP is very necessary
- Backbone infrastructure assignments:
  - Number out of a single /48
    - Operational simplicity and security
  - Aggregate to minimise size of the IGP

## Addressing Plans – Scheme

#### Looking at Infrastructure:

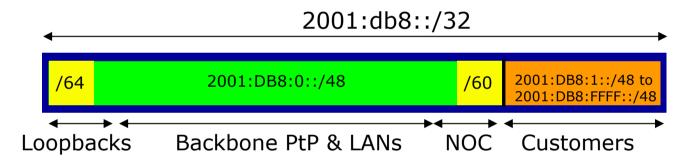

### Addressing Plans – Scheme

Looking at Infrastructure:

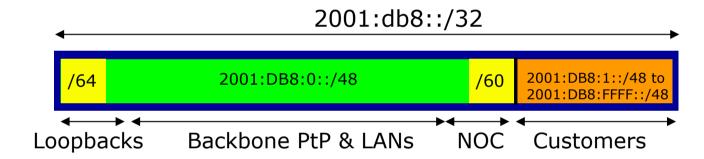

Alternative:

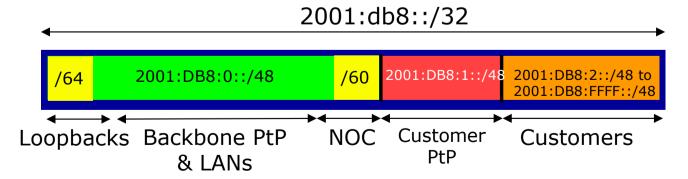

# Addressing Plans Planning

- Registries will usually allocate the next block to be contiguous with the first allocation
  - (RIRs use a sparse allocation strategy industry goal is aggregation)
  - Minimum allocation is /32
  - Very likely that subsequent allocation will make this up to a /31 or larger (/28)
  - So plan accordingly

## Addressing Plans (contd)

- Document infrastructure allocation
  - Eases operation, debugging and management
- Document customer allocation
  - Customers get /48 each
  - Prefix contained in iBGP
  - Eases operation, debugging and management
  - Submit network object to RIR Database

## Addressing Tools

Examples of IP address planning tools:

NetDot netdot.uoregon.edu

OpenNetAdmin opennetadmin.com

HaCi sourceforge.net/projects/haci

Racktables racktables.org

IPAT
nethead.de/index.php/ipat

freeipdb home.globalcrossing.net/~freeipdb/

Examples of IPv6 subnet calculators:

ipv6gen code.google.com/p/ipv6gen/

sipcalc www.routemeister.net/projects/sipcalc/

## Client IPv6 Addressing

## IPv6 Addressing on LANs (fixed & wireless)

- StateLess Address AutoConfiguration (SLAAC)
  - Client learns IPv6 address, default gateway, and DNS resolver, from the router on the LAN

#### □ DHCPv6

- Client learns IPv6 address, default gateway, and DNS resolver, from a DHCP server
  - Can be on the same LAN (not advised)
  - Can be the router (usually limited feature set)
  - Standalone, via DHCP relay on the router (most common)

#### SLAAC: Router side

- Router does not need any specific configuration
  - But there are some good practice suggestions to improve general behaviour
    - Setting router preference high (default is medium)
    - Make the RA interval 30 seconds
    - If supported, also supply DNS resolver using RA
    - Set Multicast Listener Discovery query interval to 30 seconds

```
interface FastEthernet0/0
  ipv6 address 2001:DB8:100::1/64
  ipv6 nd router-preference high
  ipv6 nd ra interval 30
  ipv6 nd ra dns server 2001:DB8:100:F::53
  ipv6 mld query-interval 30
!
```

#### SLAAC: Client side

- IPv6 client learns address "from the LAN"
  - IPv6 is enabled on most end-user devices today
    - Laptop, PC, tablet, smartphone
  - Device sends out "router solicit"
  - Router responds with "router advertisement" containing subnet and default gateway
  - Initial client state (eg macOS laptop):

```
Client:
en3: flags=8863<UP,BROADCAST,SMART,RUNNING,SIMPLEX,MULTICAST> mtu 1500
        ether 68:5b:35:7d:3b:bd
        inet6 fe80::6a5b:35ff:fe7d:3bbd%en3 prefixlen 64 scopeid 0x8
```

#### **SLAAC**

On receiving response from the router:

 Note the temporary address – this is the one used for all IPv6 connectivity, and has a lifetime determined by the client's operating system

#### Stateful DHCPv6

- Behaves like DHCP on IPv4 infrastructure:
  - DHCPv6 server distributes host address from a pool on request from client
  - DHCPv6 client configures IPv6 address, default gateway, and DNS resolver
  - Sample server configuration (Cisco IOS)

```
ipv6 dhcp pool LABNET
  dns-server 2001:DB8:100:F::53
  domain-name labnet
!
interface VLAN1
  ipv6 address 2001:DB8::1/64
  ipv6 nd managed-config-flag
  ipv6 nd other-config-flag
  ipv6 dhcp server LABNET
DNS & other settings distributed by DHCPv6
```

#### Stateless DHCPv6

- Where DHCPv6 is used to distribute other information
  - But not IPv6 addresses (usually done by SLAAC)
  - Documented in RFC3736
- For example:
  - SLAAC is used to distribute IPv6 address and default gateway
  - DHCPv6 is used to provide DNS resolver and other network information
  - Compare this configuration with that from the earlier example

```
ipv6 dhcp pool LABNET
  dns-server 2001:DB8:100:F::53
  domain-name labnet
!
interface VLAN1
  ipv6 address 2001:DB8::1/64
  ipv6 nd other-config-flag
  ipv6 dhcp server LABNET
!
```

DNS & other settings distributed by DHCPv6

#### Distributing subnets to End-Users

- Static assignment (as in IPv4)
  - Tell the customer what subnet they have
    - Not dynamic!
    - Usually with Internet service documentation
- □ DHCPv6-PD
  - Use DHCPv6 Prefix Delegation feature to distribute subnets automatically
    - Prefix delegated can optionally be made persistent if desired

#### DHCPv6-PD

- New for IPv6, is Prefix-Delegation (PD)
  - Allows DHCP server to delegate subnets to clients
  - Especially useful for Broadband deployments
    - Also can be used for enterprise
  - Server example on BRAS (Cisco IOS)
    - Distribute /56 to client network out of /40 pool

```
ipv6 dhcp pool BB-CUST-1
  prefix-delegation pool BBCUST1 lifetime 1800 600
!
ipv6 local pool BBCUST1 2001:DB8:F00::/40 56
!
interface FastEthernet0/0
  ipv6 enable
  ipv6 dhcp server BB-CUST-1
!
```

#### DHCPv6-PD

- Client receives IPv6 subnet from the server
- Client then automatically assigns a /64 to each active interface on the router
- This means that the network operator can prepare a standard configuration for each client
  - No IPv6 address dependencies
  - Flexibility to change delegated prefix as required
- Many client side routers (CPE) support DHCPv6-PD

### DHCPv6-PD – Cisco IOS example

- □ Cisco IOS uses a "general prefix" concept
  - The received subnet is stored in a user defined "variable"
  - This variable is then used on internal interfaces to give each a /64 subnet
  - For example:
    - Prefix received is 2001:DB8:C:80::/56 -> General Prefix
    - □ Final 72 bits are set by the user, taking the form ::<subnet>:0:0:0:1
    - Interfaces will be addressed 2001:DB8:C:80::1/64, 2001:DB8:C:81::1/64, 2001:DB8:C:82::1/64 etc, in sequence
- Receiving interface also configured automatically as the default gateway

## DHCPv6-PD – Client Configuration

#### Cisco IOS client configuration example:

```
interface Dialer0
  description ADSL link to MY ISP
  ipv6 address autoconfig default
  ipv6 dhcp client pd ADSL-PD rapid-commit
!
interface Vlan1
  description Home Network
  ipv6 address ADSL-PD ::0:0:0:0:1/64
!
interface Vlan2
  description Home IP/TV Network
  ipv6 address ADSL-PD ::1:0:0:0:1/64
!
interface Vlan3
  description Home Wireless Network
  ipv6 address ADSL-PD ::2:0:0:0:1/64
!
```

Signifies default interface, for default route

Speeds up DHCP configuration between client and server, using 2 messages rather than 4

## DHCPv6-PD – Client Configuration

□ Cisco IOS client interface status example:

#### DHCPv6-PD Servers?

- Many vendor hardware products
  - Routers, firewalls, etc
- Example of standalone software (like IPv4 DHCP):
  - ISC's DHCP server
  - ISC's KEA (replaces ISC's DHCP server)
    - http://kea.isc.org
  - Jagornet DHCP server
    - http://www.jagornet.com
- Persistent address delegation
  - Available using DHCP Option 37 "remote hardware ID"
    - The client gets the same address block delegated each time

## Example Address Plan

#### Example Address Plan

- Generic Network Operator
  - Has 2001:DB8::/32 address block
  - Takes first /48 for network infrastructure
    - □ First /64 for loopbacks
    - □ Last /60 for NOC
  - Takes second /48 for point-to-point links to customer sites
  - Remainder of address space for delegation to customers, content hosting and broadband pools
- Network Operator has 20 locations (Points of Presence) around the country

### Example: Loopback addresses

- 2001:DB8:0::/48 is used for infrastructure
- Out of this, 2001:DB8:0:0::/64 is used for loopbacks
  - Each loopback is numbered as a /128
- Scheme adopted is:
  - 2001:DB8::XXYY/128
    - Where XX is the PoP number (01 through FF)
    - Where YY is the router number (01 through FF)
  - Scheme is good for:
    - 255 PoPs
    - 255 routers per PoP
    - keeping addresses small/short

## Loopbacks Example

| PoP 1<br>Routers | Loopbacks         | PoP 10<br>Routers | Loopbacks         |
|------------------|-------------------|-------------------|-------------------|
| cr1              | 2001:DB8::101/128 | cr1               | 2001:DB8::A01/128 |
| cr2              | 2001:DB8::102/128 | cr2               | 2001:DB8::A02/128 |
| br1              | 2001:DB8::103/128 | sr1               | 2001:DB8::A05/128 |
| br2              | 2001:DB8::104/128 | sr2               | 2001:DB8::A06/128 |
| sr1              | 2001:DB8::105/128 | ar1               | 2001:DB8::A10/128 |
| sr2              | 2001:DB8::106/128 | ar2               | 2001:DB8::A11/128 |
| ar1              | 2001:DB8::110/128 | gw1               | 2001:DB8::A20/128 |
| ar2              | 2001:DB8::111/128 | gw2               | 2001:DB8::A21/128 |
| gw1              | 2001:DB8::120/128 | etc               |                   |
| gw2              | 2001:DB8::121/128 |                   |                   |
| etc              |                   |                   |                   |

#### Example: Backbone Point-to-Point links

- Backbone Point-to-Point links come out of Infrastructure block 2001:DB8:0::/48
  - Scheme adopted is:
    - 2001:DB8:0:XXYY::Z/64
  - Where
    - XX is the PoP number (01 through FF)
    - YY is the LAN number (00 through 0F)
    - YY is the P2P link number (10 through FF)
    - Z is the interface address (0 or 1)
  - Scheme is good for 16 LANs and 240 backbone PtP links per PoP, and for 255 PoPs

## LANs and PtP Links Example

| PoP 1 | Subnet              | PoP 14 | Subnet              |
|-------|---------------------|--------|---------------------|
| LAN1  | 2001:DB8:0:101::/64 | LAN1   | 2001:DB8:0:E01::/64 |
| LAN2  | 2001:DB8:0:102::/64 | LAN2   | 2001:DB8:0:E02::/64 |
| LAN3  | 2001:DB8:0:103::/64 | LAN3   | 2001:DB8:0:E03::/64 |
| PtP1  | 2001:DB8:0:111::/64 | LAN4   | 2001:DB8:0:E04::/64 |
| PtP2  | 2001:DB8:0:112::/64 | LAN5   | 2001:DB8:0:E05::/64 |
| PtP3  | 2001:DB8:0:113::/64 | PtP1   | 2001:DB8:0:E11::/64 |
| PtP4  | 2001:DB8:0:114::/64 | PtP2   | 2001:DB8:0:E12::/64 |
| PtP5  | 2001:DB8:0:115::/64 | PtP3   | 2001:DB8:0:E13::/64 |
| PtP6  | 2001:DB8:0:116::/64 | etc    |                     |
| PtP7  | 2001:DB8:0:117::/64 |        |                     |
| etc   |                     |        |                     |

Note: PtP links have /64 reserved but are addressed as /127s

#### Links to Customers

- Some ISPs use "ip unnumbered" for IPv4 interface links
  - So replicate this in IPv6 by using "ipv6 unnumbered" to address the links
  - This will not require one /48 to be taken from the ISP's /32 allocation
- Other ISPs use real routable addresses
  - So set aside the second /48 for this purpose
  - Gives 65536 possible customer links, assuming a /64 for each link

## Customer Links Example

| Customer              | Point to point link address |  |  |
|-----------------------|-----------------------------|--|--|
| Customer 1            | 2001:DB8:1:0::/64           |  |  |
| Customer 2            | 2001:DB8:1:1::/64           |  |  |
| Customer 3            | 2001:DB8:1:2::/64           |  |  |
| Customer 4 (link one) | 2001:DB8:1:3::/64           |  |  |
| Customer 4 (link two) | 2001:DB8:1:4::/64           |  |  |
| Customer 5            | 2001:DB8:1:5::/64           |  |  |
| Customer 6            | 2001:DB8:1:6::/64           |  |  |
| etc                   |                             |  |  |

Note1: PtP links are numbered out of 2001:DB8:1::/48

Note2: PtP links have /64 reserved but are addressed as /127s

## Example: Allocations from the /32

Master allocation documentation would look like this:

| Category   | Purpose                                          |
|------------|--------------------------------------------------|
| Single /64 | Loopbacks                                        |
| Single /60 | NOC                                              |
| Single /48 | Backbone Point-to-Point links (/64 each)         |
| Single /48 | Customer Point-to-Point links (/64 each)         |
| Single /40 | 65536 Broadband Customers in Region 1 (/56 each) |
| Single /40 | 256 Enterprise Customers in Region 1 (/48 each)  |
| Single /40 | 65536 Broadband Customers in Region 2 (/56 each) |
| Single /40 | 256 Enterprise Customers in Region 2 (/48 each)  |
| Etc        |                                                  |

### Example: Allocations from the /32

#### Detailed documentation:

- Region /36
- Pool /40
- Customer /48
- NOC /60
- LANs /64
- PtPs /127
- Loops /128

| Address Blocks                    | Purpose                          |
|-----------------------------------|----------------------------------|
| 2001:DB8:0::/48                   | Infrastructure (Loops, NOC, PtP) |
| 2001:DB8:1::/48                   | Customer Point-to-Point Links    |
| 2001:DB8: <mark>0</mark> 110::/48 | Customer One in Region 1         |
| 2001:DB8: <mark>0</mark> 111::/48 | Customer Two in Region 1         |
| 2001:DB8: <mark>0</mark> 112::/48 | Customer Three in Region 1       |
| 2001:DB8: <mark>0</mark> 200::/40 | Broadband Pool 1 in Region 1     |
| 2001:DB8: <mark>0</mark> 300::/40 | Broadband Pool 2 in Region 1     |
| 2001:DB8:8110::/48                | Customer One in Region 2         |
| 2001:DB8:8111::/48                | Customer Two in Region 2         |
| 2001:DB8:8112::/48                | Customer Three in Region 2       |
| 2001:DB8:8200::/40                | Broadband Pool 1 in Region 2     |
| 2001:DB8:8300::/40                | Broadband Pool 2 in Region 2     |

#### Summary

- □ First /48 for infrastructure
  - Out of that, first /64 for Loopbacks
- PoP structure within IPv6 addressing is very possible
  - Greater flexibility than with IPv4
  - Possible to come up with a simple memorable scheme
- Documentation vitally important!

#### Presentation Recap

- How it worked with IPv4
- □ Getting IPv6 address space
- Constructing a scalable IPv6 address plan
- IPv6 addressing on LANs
- □ IPv6 address plan example

## IPv6 Addressing

**ISP Workshops**